## OCO注文 注文種類

2つの注文を同時に出し、どちらか一方の注文が成立すれば、残りの注文は自動的に取消される注文方法です

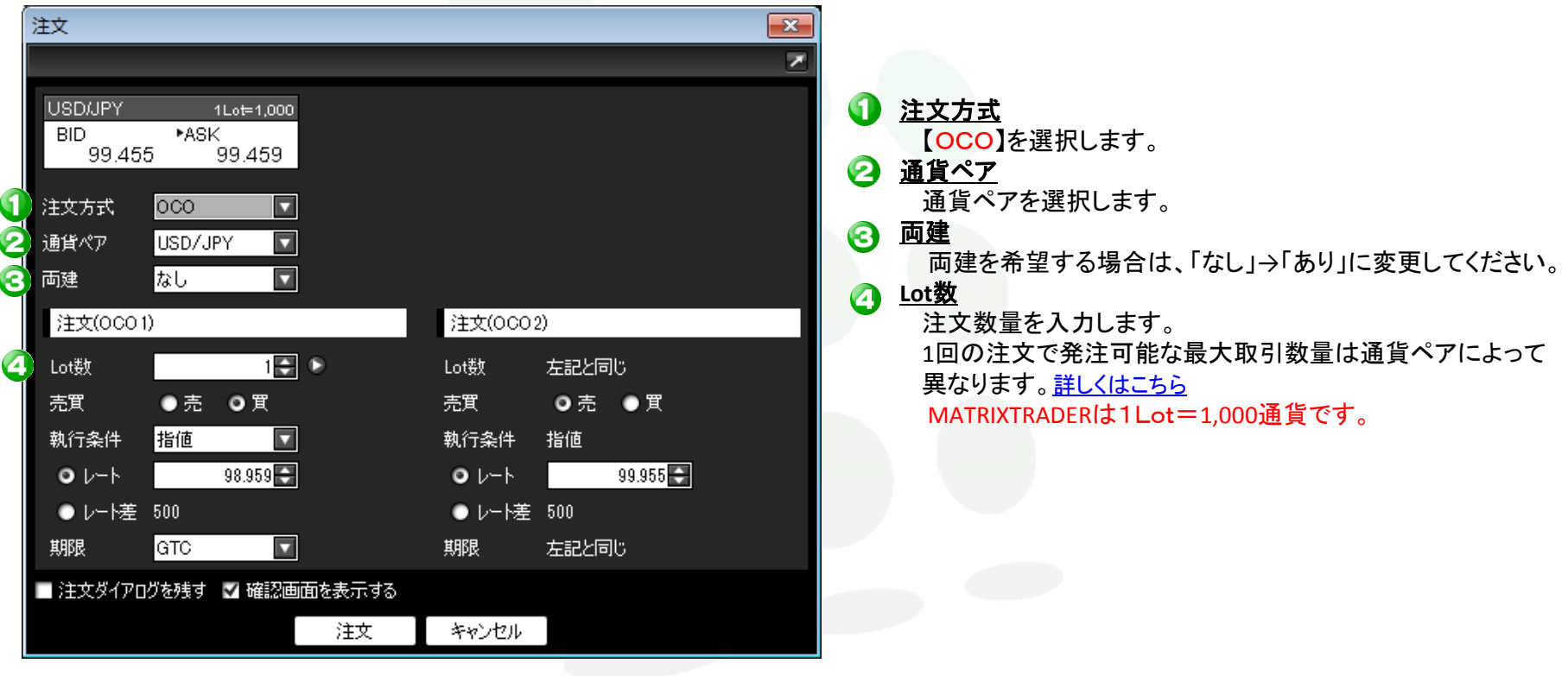

![](_page_0_Picture_4.jpeg)

![](_page_1_Picture_159.jpeg)